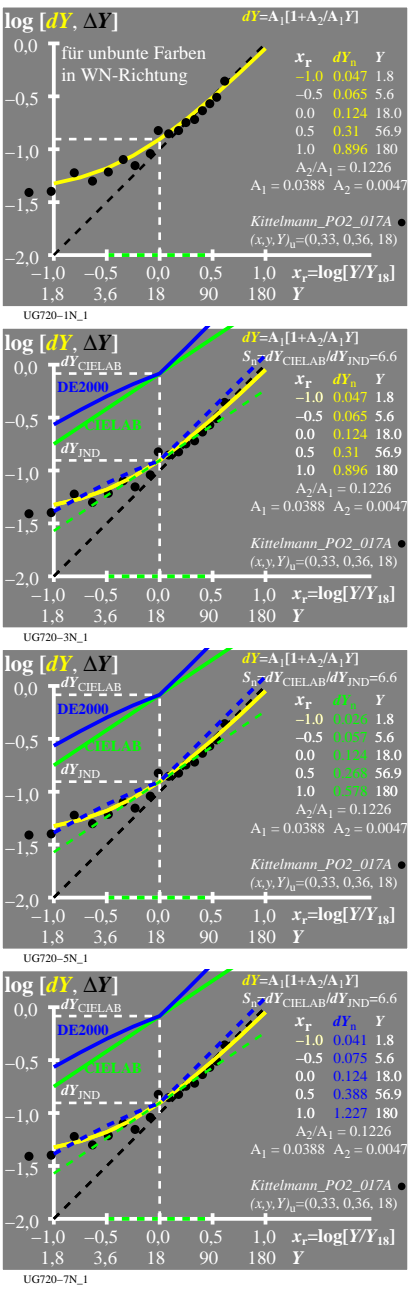

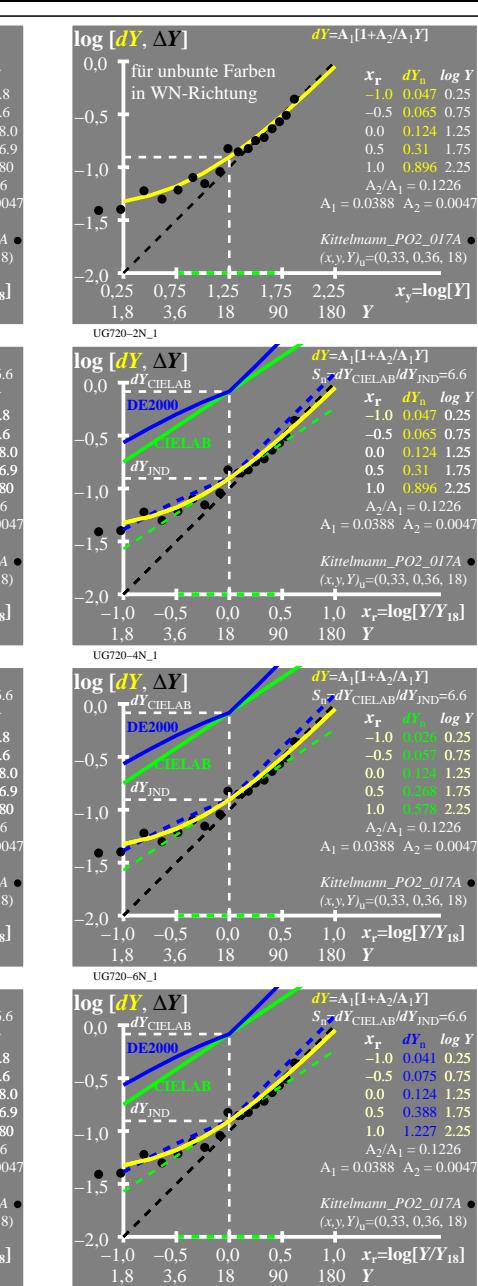

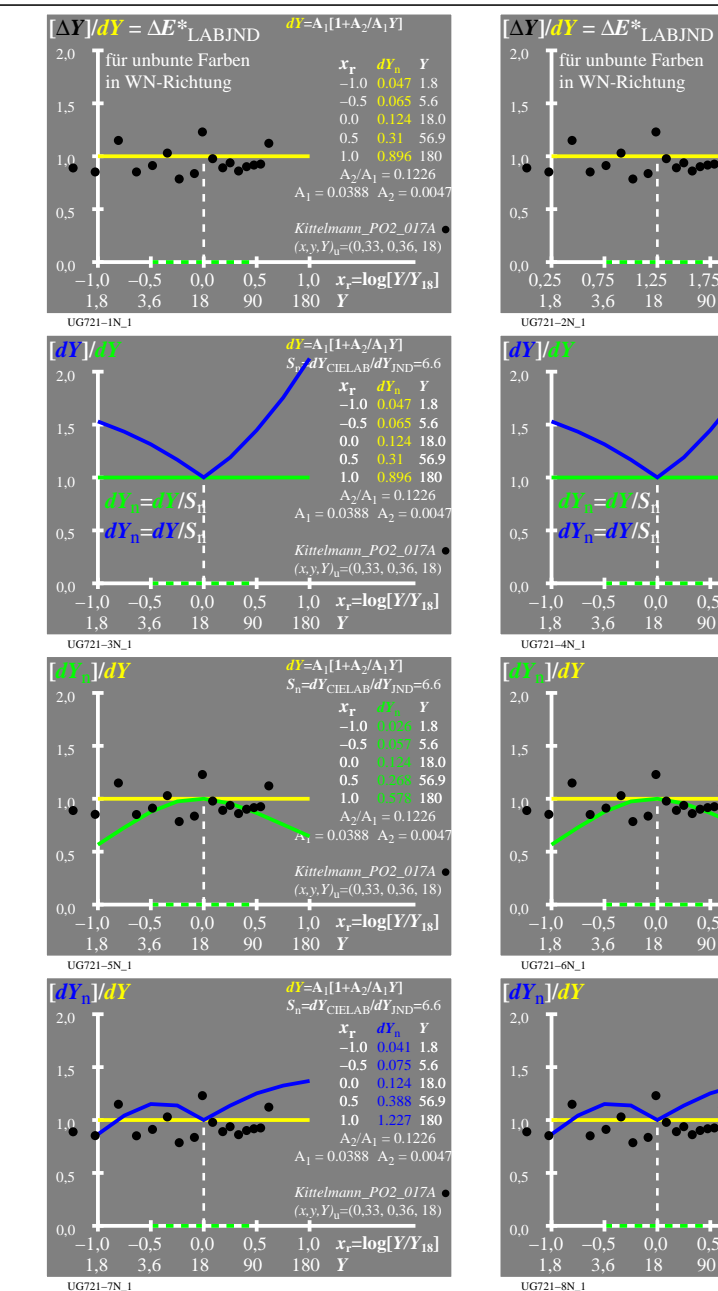

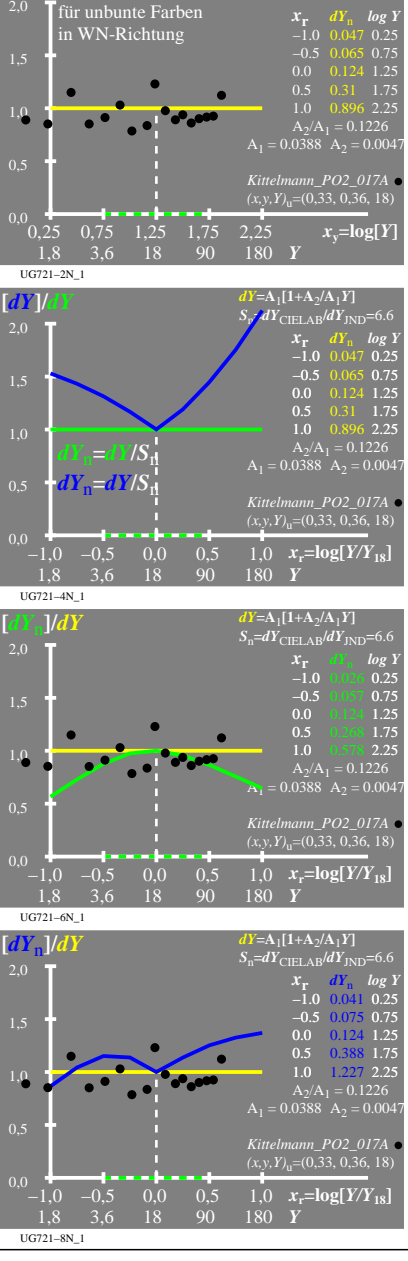

 $Y = A_1[1+A_2/A_1Y]$ 

UG720−7N

UG720−8N\_1